### Paolo Monella

# **L'edizione critica digitale: una panoramica**

*(Versione 3.0, maggio 2020)*

Laboratorio di informatica specialistica per la Laurea Magistrale in Scienze dell'antichità

http://www.unipa.it/paolo.monella/labinformatica

paolo.monella@gmx.net

# L'edizione critica digitale Una panoramica

- Edizione digitale senza varianti
- Apparato codificato in digitale
- Document-based: trascrizioni digitali
	- Un documento
	- Collazione
		- Stemmatologia
		- Edizione 'plurale' (genetica, testi medievali)
- Oltre l'edizione tradizionale
	- Testo/immagine
	- Dimensione sociale
- Oltre la percezione tradizionale del testo

# Edizione digitale Senza varianti

[http://www.tlg.uci.edu](http://www.tlg.uci.edu/)

THESAURUS LINGUAE GRAECAE®

A Digital Library of Greek Literature

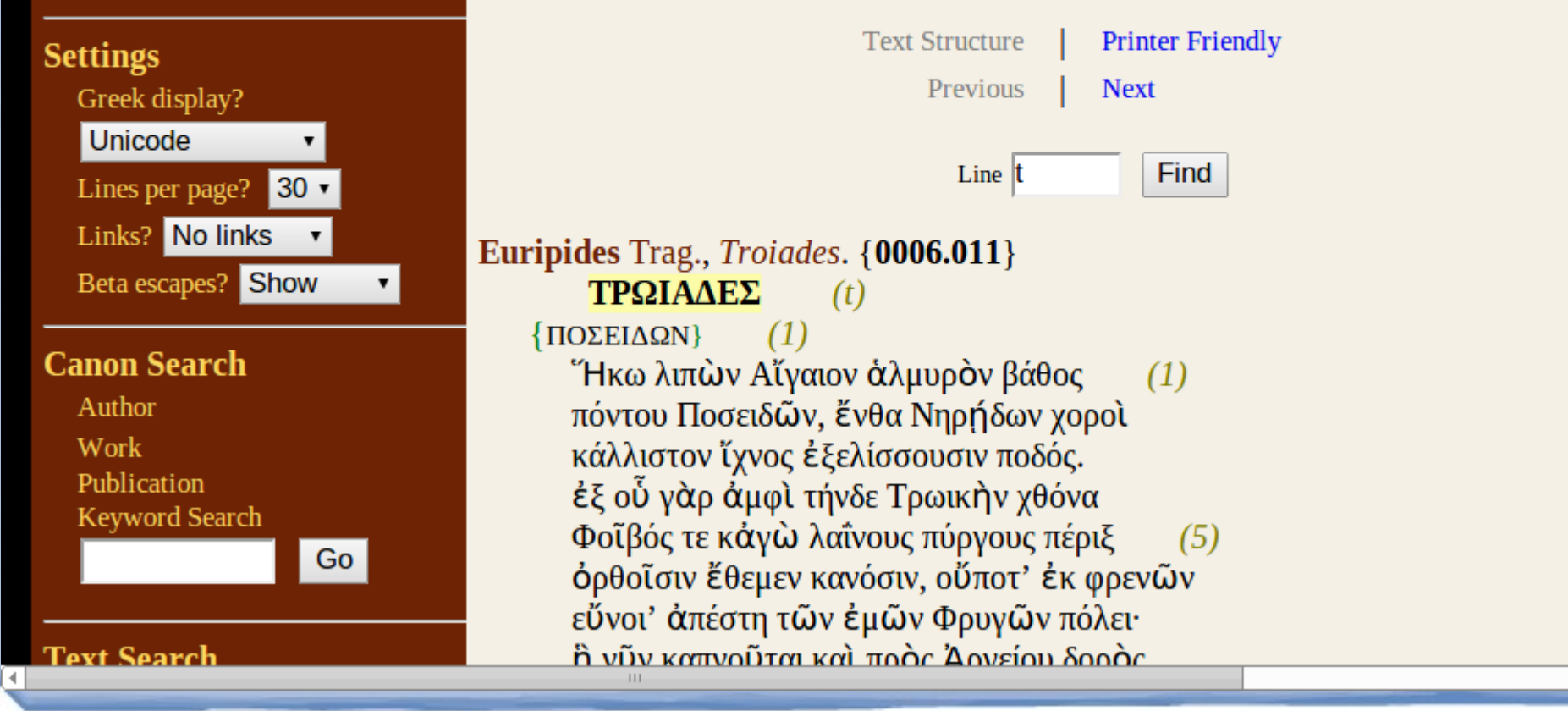

# Edizione digitale Senza varianti

### **THESAURUS LINGUAE GRAECAE®**

A Digital Library of Greek Literature

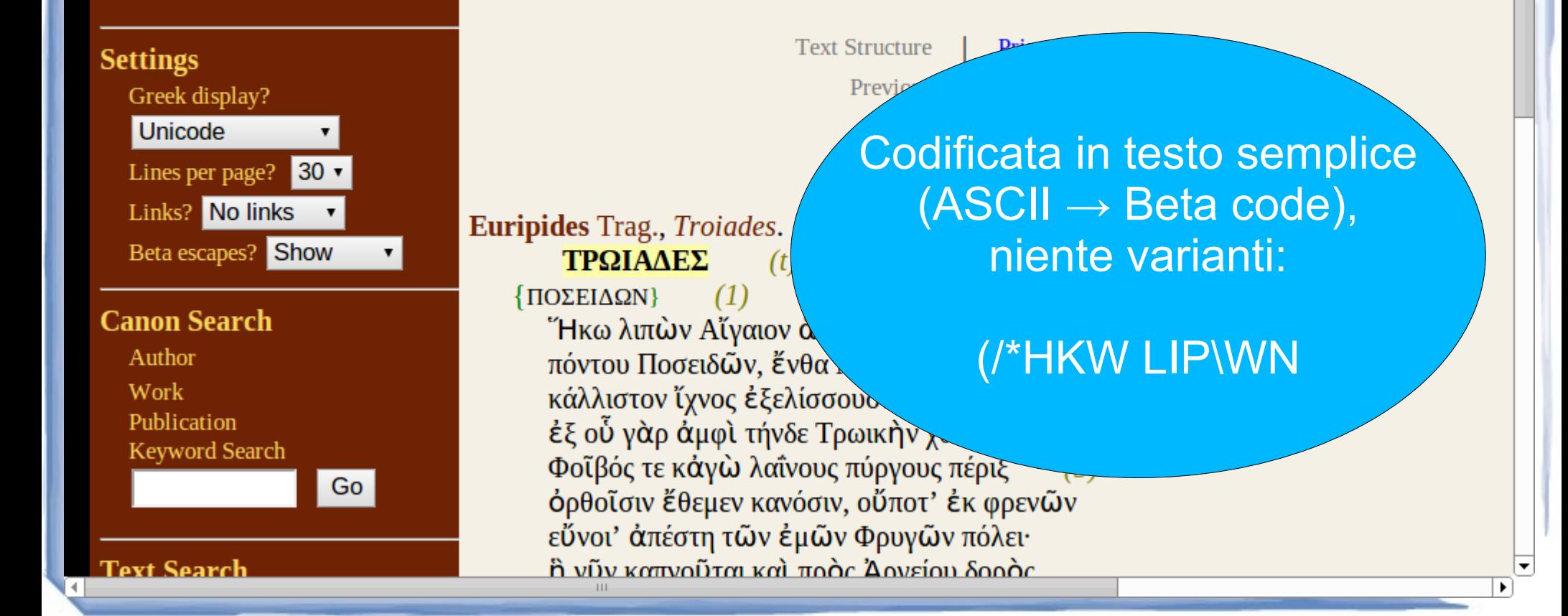

# Edizione digitale Senza varianti

- **OCR**
- Fonte: spesso edizioni critiche a stampa
	- Vecchie edizioni
		- copyright sul testo
	- Ma senza varianti
		- Copyright sull'apparato critico
		- Tecnologia e lavoro necessario per inserirle
- Progetti per inserire le varianti
	- Musisque Deoque, Perseus ([Amm. Marc.](http://data.perseus.org/citations/urn:cts:latinLit:stoa0023.stoa001.perseus-lat1:14.1.1)) etc.

# Edizione digitale...

# + varianti = edizione critica digitale (solo *una* delle possibili accezioni di "critica" / "scholarly")

**INDICAL COCUPATIONS** ию друговом пиналого CR-FORM FRANKLING COME IN FURNITURE Listense resputation collage processor Le eco u dapa puntanto cohingiteri **CONTRACTOR** CONTRACTOR **CONTRACTOR AND THE OUTLINE OF PRINTING** moneyed excepted density aquaters

![](_page_6_Picture_2.jpeg)

2 2 2 2 2 2

Ter ternae, varias, cunctae, quae traditis artes, linguite Pierios colles et scribite mecum! Ille ego Vespa precor, cui divae saepe dedistis non multas unhas nonula sportante favorem Semihara majus opus at dulcia carmina quaero:  $\kappa$ nec mel erit solum: aliquid quoque iuris habebit. Contendit pistor, cocus est contrarius illi, his est Vulcanus judex, qui novit utrosque. Ad causam pistor procedit primus agendam, canitiem capiti toto praebente farina: "Numina per Cereris juro, per Apollinis arcus! Miror enim-fateor-et iam vix credere possum. ound cocus iste mibi sit respondere paratus. de cuius manibus semper fit pane satullus. nuisve sit utilier, audet contendere mecum. Sunt tostes anni faustae Ianique Kalendae oujoue meum studium per Saturnalia norunt. quorum epulas semper rerum commendo paratu. Sis memor, o Saturne, tuis quod praesto diebus et me nyae studio trenidum tu numine firma! INCIPIT (om. S) IUDICIUM ( $\overline{\overline{u}}$ S) COCI ET PISTORIS VESPE IUDICE (-CIS) VULGANO ST varias cuncta S : varie cunctas Bachrens : varias docte  $1$  terrenae  $\theta$ Riese : varias iunctae Ziehen tradidit T 2 pill. Deros T  $8 \text{ nol.}$  Jvit  $\tau$  $3 \text{ cu } S$  dedisti  $r$ 6 ast ante aliquid add.Barth 3 cu S dedisti T b ast ance aliquid acc.sa<br>11 parte reris (post numina) T apullinis S<br>125q. possum - respondere om. T 13 pall. Bratus T  $12$  moror  $T$ arcu T 11 parte reris (post numina)  $T$  apullinis 3 arcu  $T$  is moror<br>12 Sq. possum-respondere om T 13 pall. Iratus T 14 fit pane<br>satullus Suecheler : fit panis sat (sad  $S^1$ ) ullus 3 : sit panit (-is  $T$ )

 $\mathbf{10}$ 

15

 $20$ 

**VECPAF** Iudicium cocí et pistoris iudice Vulcano

satuius succeser i rit panis sat vasa 3-7 uius 3 i siculatoritz<br>aut ullus T : panis ad usus Baehrens : panis Achillis Wilamowitz<br>14 post 15 pos.Rohde 15 quive T studeat Baehrens dubit studeat Bachrens dubitanter  $16$  iang:  $T$  $18$  commedo  $\tau$ commedo  $\overline{x}$  paratum  $S$  saturnet  $S$ <br>numine (munime  $\overline{x}^1$ )  $\overline{x}$ / Pithoeus : neun T neum r<br>20 pro Baehrens  $t_{\text{HO}}$   $\tau$ nomine 8

**18** 

![](_page_7_Picture_1.jpeg)

![](_page_8_Figure_1.jpeg)

# Apparato codificato in digitale Impaginazione

![](_page_9_Picture_1.jpeg)

### [http://cte.oeaw.ac.at](http://cte.oeaw.ac.at/)

# Apparato codificato in digitale Impaginazione

![](_page_10_Picture_1.jpeg)

# Apparato codificato in digitale Impaginazione

![](_page_11_Picture_50.jpeg)

chapter and line numbers inserted automatically

**Vustitiam** et ore confitenture

 $\overline{1}$ 

T.

margin text

OpenType: typographic

figures

### **CTE** Classical Text Editor

page header with chapter or line

# Apparato codificato in digitale HTML

#### <http://www.curculio.org/Ovid/h01.html>

![](_page_12_Figure_2.jpeg)

# Apparato codificato in digitale HTML

**P. OVIDII NASONIS HEROIDES I** 

#### **Penelope Vlixi**

e-lectorum in us **Michael Hen** 

Haec tua Penelope lento tibi mittit;

nil mihi rescribas attinet: ipse veni.

Troia iacet certe, Danais invisa puellis; vix Priamus tanti totaque Troia fuit. 5 o utinam tum, cum Lacedaemona classe petebat,

obrutus insanis esset adulter aquis! non ego deserto iacuissem frigida lecto, nec quererer tardos ire relicta dies, nec mihi quaerenti spatiosam fallere noctem lassaret viduas pendula tela manus.

quando ego non timui graviora pericula veris?

nomine et Hectoreo pallida semper eram.

15 sive quis Antilochum narrabat ab hoste revictum

res est solliciti plena timoris amor. in te fingebam Troas violenter ituros

10

**Codificata in HTML:** resa grafica, in azzurro a destra, delle note di apparato già "pronte":

 $Curculio<sup>2</sup>$ 

10 lassaret Ew: lassasset G ||

 $len E<sub>C</sub>$ : tu tamen  $l$ 

10 lassaret Eω : lassasset G ||

 $\mathbf{H}$ 

13 Troas uiolenter *uel* uiolenter Troas Hall: uiolentos Troas Ω || 14 et  $Hall$ : in  $\Omega$ 15 ab hoste reujctum Housman : ab Hectore ujctum Q ||

### Apparato codificato in digitale **TEI** <ap https://euripidesscholia.org/

Home | Project Description | The Manuscripts | The XML Structure | Conventions & Abbreviations | Bibliography | Greek Font | License & Source Files

Euripides Scholia

Display filter: Mosch, Thom, Tri.: full view

Orestes

#### **Scholia to Orestes**

**Or. 1.01 (1-139)** (tri metr) **ήμέτερον:** ή εἴσθεσις τοῦ δράματος ἐκ μονοστροφικῆς ἐστι περιόδου. οἱ δὲ στίχοι εἰσὶν ίαμβικοὶ τρίμετροι ἀκατάληκτοι ρλθ' [= 139]. ὧν τελευταῖος 'τόνδ' ἐξεγεῖραι συμφορὰ γενήσεται'. ἐπὶ ταῖς  $\dot{\alpha}$ ποθέσεσι παράγραφος, έπι δε τω τέλει κορωνίς. — Τ APP. CRIT.:  $ρλθ'$  Dind.,  $ρλη'$  [= 138] T

**Or. 1.05 (1-3c)** (thom exeg) <sup>1</sup>έπειδη η τοῦ πατρὸς αὐτῆς δυστυχία ὑπερῆρεν ἁπάσας, διὰ τοῦτο αὕτη γνωματευομένη ταῦτα φησὶ καθ' αὑτήν. <sup>2</sup>δείξει δὲ ὡς ἐξ ἀρχῆς τὸ γένος αὐτῆς συμφοραῖς ὑπέκειτο. —**ZZaZmTZbGu** POSITION: follows sch. 1.06 in Gu

APP. CRIT.: 1 έπειδήπερ Zb, έπει T after erasure | μαντευομένη Za | καθ' αὑτήν om. ZZa | 2 ἐπέκειτο Gu ORTHOGRAPHICA: ἐπειδὴ Τa | καθ' αὐτὴν Zb | ἐξαρχῆς Z

**Or. 1.06 (1-3d)** (thom exeg) <sup>1</sup> ίνα μη καθέκαστον άπαριθμηται τα συμβαίνοντα τοΐς άνθρώποις κακά, περιλαμβάνει δια τοῦ γενικοῦ ὀνόματος τοῦ δεινοῦ, διαιρουμένου εἰς πάθη καὶ συμφοράς, καὶ πάθη μέν ἐστι τὰ συμπίπτοντα τοῖς σώμασι νοσήματα, συμφοραί δε αί έπερχόμεναι τοῖς ἀνθρώποις θλίψεις. <sup>2</sup>καὶ τὸ ὧδ' εἰπεῖν ἔπος διὰ τοῦτο ἔφη

# Apparato codificato in digitale **TEI <app>**

Home | Project Description | The Manuscripts | The XML Structure | Conventions & Abbreviations | Bibliography | Greek Font | License & Source Files

Euripides Scholia

Display filter: Mosch, Thom, Tri.: full view

#### Orestes

![](_page_15_Figure_5.jpeg)

**Or. 1.05 (1-3c)** (thom exeg) <sup>1</sup>έπειδη ή τοῦ πατρὸς αὐτῆς δυστυχία ὑπερῆρεν άπω ταῦτα φησὶ καθ' αὑτήν. <sup>2</sup>δείξει δὲ ὡς ἐξ ἀρχῆς τὸ γένος αὐτῆς συμφοραῖς ὑπέκετ<del>ω</del>.

POSITION: follows sch. 1.06 in Gu APP. CRIT.: 1 έπειδήπερ Zb, έπει T after erasure | μαντευομένη Za | καθ' αὑτήν om. ZZa | 2 έπέκειτο Gu ORTHOGRAPHICA: ἐπειδὴ Τa | καθ' αὐτὴν Zb | ἐξαρχῆς Z

**Or. 1.06 (1-3d)** (thom exeg) <sup>1</sup> ίνα μη καθέκαστον άπαριθμηται τα συμβαίνοντα τοΐς άνθρώποις κακά, περιλαμβάνει δια τοῦ γενικοῦ ὀνόματος τοῦ δεινοῦ, διαιρουμένου εἰς πάθη καὶ συμφοράς, καὶ πάθη μέν ἐστι τὰ συμπίπτοντα τοῖς σώμασι νοσήματα, συμφοραί δε αί έπερχόμεναι τοῖς ἀνθρώποις θλίψεις. <sup>2</sup>καὶ τὸ ὧδ' εἰπεῖν ἔπος διὰ τοῦτο ἔφη

# Apparato codificato in digitale TEI <app>

# Iudicium coci et pistoris **<app>** <lem> **iudice** </lem> <rdg wit="#S"> iudici </rdg> **<app>** Vulcano

Codifica TEI XML delle varianti

![](_page_17_Picture_1.jpeg)

![](_page_18_Picture_0.jpeg)

- (*collatio* digitale)
	- Edizioni genetiche
	- Testi medievali

# Document-based: trascrizioni digitali Un documento  $\rightarrow$  Papiri

http://papyri.info/

sign in

### Papyri.info

Browse: DDbDP HGV APIS TM Number or Search: Data Bibliography

Papyri.info is dedicated to the study of ancient papyrological documents. It offers links to papyrological resources, a customized search engine (called the Papyrological Navigator) capable of retrieving information from multiple related collections, and an editing application, the Papyrological Editor, which anyone may use to contribute content.

The Papyrological Navigator aggregates and displays information from the Advanced Papyrological Information System (APIS), the Duke Databank of Documentary Papyri (DDbDP), the Heidelberger Gesamtverzeichnis der griechischen Papyrusurkunden Ägyptens (HGV), and Bibliographie Papyrologique (BP), as well as links to Trismegistos. Work is in progress to incorporate content from the Arabic Papyrological Database (APD) as well.

![](_page_19_Picture_51.jpeg)

**Produced by** 

The Duke Collaboratory for Classics Computing It the Institute for the Study of the Ancient World

### Document-based: trascrizioni digitali Un documento  $\rightarrow$  Papiri

 $\overline{111}$ 

#### **DDbDP** transcription: bgu.1.347 [xml]

AD 171 Arsinoite

 $\overline{2}$ 

ἄλλου ὑπομνημ(ατισμῶν). Άρπαγάθο[υ] Πα[κύ]σιος (ἔτους) ια Τῦβι κη. ἐν Μέμφει ἠσπάσα[το τὸ]ν λαμπρότατ[ον] ἡγεμόνα καὶ μετὰ ταῦτα πρὸς τῷ Ἀπ[είω] Ἀρπαγάθου Πακύσιος προσαγαγόντος υίδν έα[υτο]ῦ Πακῦσιν κα[ὶ]

άξιώσαντος έπιτραπηναι περιτεμ[ε]ΐν αύτον άνα-5 δόντος τε [τ]ην γραφεῖσαν [έ]πιστολ[ην] ὑπὸ Σα[ρ]απίωνος στρατη[γ]οῦ Ἀρσι(νοίτου) Ἡρακ(λείδου) μερίδος δ[ι]ὰ Άλεξάνδρου

γυμνασιάρχου διαδεχομένου τ[η ]ν στρατ[η ]γί[α]ν, κεχρονισμένην είς τὸ διεληλυθὸ[ς ι] (ἔτους) Φαρμοῦθι ις

- Σερηνιανὸς ἐπύθετο τῶν παρόν[τω]ν κορυφαίων  $10<sup>1</sup>$ και υπο[κορ]υφαίων και ιερογραμ[μα]τέων, [ει] σημ[εΐ-] όν τι έχοι ο παΐς. εἰπόντων ἄση[μο]ν αὐτὸν εἶν[αι] Σερηνιαν[ὸ]ς άρχιερεὺς καὶ ἐπὶ τῶ[ν ἱ]ερῶν σημιωσάμενος(\*) τὴν ἐπιστολὴν ἐκέλευ[σ]εν τὸν [παῖ]δα
- περιτμηθηναι κατά τὸ ἔθος. [ἀν]έγνω(ν). 15

#### **Apparatus**

<sup>Λ</sup> 2.13-14. l. σημειω σάμενος

Editorial Hietone, All Hietone, (datailad)

#### **HGV 9070 Translation (German) [xml]**

1 (Abschrift) eines anderen (Protokolls) der Aufzeichnungen. (betreffend) Harpagathês, Sohn des Pa[ky]sis. 2 Im 11. Jahr, am 28. Tybi, in Memphis. Er grüßte den Statthalten, den vir clarissimus, und als danach beim Apistempel Harpagathês, Sohn des Pakysis, seinen Sohn Pakysis vorstellte und beantragte, ihm zu gestatten, ihn zu beschneiden, 5 wobei er den über ihn von Sa[r]apiôn, dem Strategen des Hêrakleidês-Bezirks des Arsinoïtês, durch Alexandros, den die Strategie stellvertretend ausübenden Gymnasiarchen, geschriebenen Brief, datiert auf den 16. Pharmûthi des vergangenen [10.] Jahres, übergab, 10 fragte Serenianus die anwesenden koryphaioi und hypo[kor]yphaioi und hierogram[ma]teis. ob der Junge ein Zeichen habe. 12 Als sie sagten, daß er ohne Kennzeichen sei, zeichnete Serenian[u]s, der Oberpriester und Zuständige für die Heiligtümer, den Brief gegen und ordnete an, den Jungen gemäß der Gewohnheit zu beschneiden. 15 Gelesen.

#### **HGV 9070 Translation (English) [xml]**

1 (Copy) of another (protocol) of the minutes, (with respect to) Harpagathes, son of Pa[ky]sis.

2 Year 11, Tyb[i] 28. In Memphis. He saluted the prefect, vir clarissimus, and after that, as he held audience at the temple of Apis Harpagathes, son of Pakysis having presented his own son Pakysis and having requested that permission be given to circumcise him 5 and having submitted a letter written concerning him by Sa[r]apion, strategos of the Arsinoite nome, Herakleides division, through

 $\blacktriangleright$ 

Document-based: trascrizioni digitali Un documento → **Papiri**

 $<$ lb n="1"/> **ἄλλου** <expan> **ὑπομνημ** <ex> ατισμ **ῶν </ex>** </expan> **. ρπαγάθο Ἁ** <supplied reason="lost">**υ**</supplied>

### Document-based: trascrizioni digitali Un documento  $\rightarrow$  Iscrizioni

**XANELL DELETIO XOEEYA DE XOLYTIA DIMETATOYETRAT** 

### Ins $A$ ph TIONS OF APHRODISIAS PROJECT

### Home

![](_page_22_Picture_63.jpeg)

#### **The Publications:**

Aphrodisias in Late Antiquity 2004 (ala2004) Inscriptions of Aphrodisias (IAph2007)

#### **Materials:**

- » Bibliography
- » Notebooks

#### The Project:

- » About Aphrodisias
- About the InsAph Project
- <sup>3</sup> Workspace (collaborators only: requires password)
- [ > See Google Maps satellite photo]
- [» See Aphrodisias/Ninoe entry in Pleiades]

#### http://insaph.kcl.ac.uk/

### Document-based: trascrizioni digitali Un documento → **Iscrizioni**

![](_page_23_Picture_8.jpeg)

### Document-based: trascrizioni digitali Un documento → **Iscrizioni**

![](_page_24_Picture_8.jpeg)

### Document-based: trascrizioni digitali Un documento → **Iscrizioni**

```
[Conventions][Font help]
                         Epidoc (XML)
          Diplomatic
Edition
<div type="textpart section" n="1" >
   <div type="textpart column" n="i" >
      <ab><lb n="1" />
          είς
          τὸν
          <g type="cross" />
          κόσμον
          <lb n="2" />
          ὄλον
          εἷς
          ò
          θεός
```
# Document-based: trascrizioni digitali Un documento -> Documenti storici

https://www.oldbaileyonline.org/

### The Proceedings of the OLD BAILEY SI London's Central Criminal Court, 1674 to 1913

Home | Search | About The Proceedings | Historical Background | API | The Project | Contact

![](_page_26_Picture_4.jpeg)

#### Celebrating a Decade of Making History Accessible: The Old Bailey Online, 2003-2013

#### **Home Page**

**Search** 

**About the Proceedings** 

**Historical Background** 

**API** 

**The Project** 

**Copyright & Citation Guide** 

**Contact** 

**Research and Study Guides** 

1771

**Login / Register** 

#### The Proceedings of the Old Bailey, 1674-1913

A fully searchable edition of the largest body of texts detailing the lives of non-elite people ever published, containing 197,745 criminal trials held at London's central criminal court. If you are new to this site, you may find the Getting Started and Guide to Searching videos and tutorials helpful.

To search the Proceedings use the boxes on the right or go to the Search Pages.

![](_page_26_Picture_19.jpeg)

![](_page_26_Picture_74.jpeg)

# Document-based: trascrizioni digitali Un documento → **Documenti storici**

#### <http://codexsinaiticus.org/>

![](_page_27_Picture_2.jpeg)

# Document-based: trascrizioni digitali Un documento → **Documenti storici**

![](_page_28_Picture_8.jpeg)

#### The Digital Vercelli Book Deta

#### Magnifier Q HotSpot O TextLink SS H  $\Omega$ Diplomatic **DOTR**  $104v$ rume rest py nebis forces reuno cpaters puple poort uzon zo pam breizian nupe cunnon hyegan phyham pak yo haspong lashe uppo mis siglum agan mozon  $\pi$   $\mathbf{D}$ wæt ic fwefna cypt secgan wylle hæt mege mætte enform co grace forme go gile region lipp anego pyycan: 8 to midre nihte svoban reord berend reste wunedon. P at is friting since energies polle have make matte <sup>9</sup> buhte me bæt ic ge rawe ryllicre treow onlyft complete most explan pays bifund pasce punctor palize me por se ge pape vyllique ques onlype 10 lædan leohte be wunden beama beorhtort eall bæt Laban lacher be pendit bauma beopheope still pat beach pq. be pech mis plot simmar fector pushe az polsan federam fjylev hap pipe pahon uppu.<br>onpam vyxlu ge fpanno ba hvoloon hap vygel opphe 11 beacen wær be goten mid golde gimmar ftodon fægere not salle passive just popts gracing nepal signifigur 12 æt foldan fceatum . fwylce bær fife wæron uppe pracedly godge dehma has be helden halve gafany min opth molden pall pay man go four 13 onbam eaxle ge fpanne be heoldon bær engel dryht Syllic pay pe pure baum ple pynnii pah pop punoso mis pommii questali ic pulsyup cueby. passum gepisyt 14 ner ealle fægere þurh forð ge sceaft newær ðærhuru Sobe pynni seman gr gypto mo golde gmmay hafton be puishe pantilice partoes surp brabus is 15 fracoder gealga. achine bær beheoldon halige gaftar puph per goto ongyzan maches napimpa sagapin he his quest ongan frecan only froman healpe 16 men ofer moldan jeall beor mære ge fceaft :, adla pap ma papasam go papas. Bojaha napap pop.<br>papa pagpan go pyliso go pada te pac papo barah. 17 Syllic war re rige beam J1c rynnū fáh for wunded 18 mid wommū ge seah ic wuldrer treow. wædum geweor 19 õode wynnū scinan ge gyred mid golde gimmar hæfdon 20 be wrigene weorolice wealdes treow :, hwæore ic 21 burh bæt gold ongytan meahte earmra ærgewin  $1:1$   $1$   $\Theta$   $\Phi$  $O27%$ 22 bæt hit ærest ongan fwætan on ba fwiðran healfe

![](_page_29_Picture_3.jpeg)

#### <http://vbd.humnet.unipi.it/beta/#104v>

 $\blacksquare$ 

#### The Digital Vercelli Book beta

#### Magnifier Q HotSpot O TextLink &  $\mathbf Q$ **DOTR**  $104v$ Interpretative Diplomatic rume. post py nebis foozcop peupo cpapers puple poof acon to ham breques mapp cunnon hyegan phyham hat yo hoppondy leaks uppp mix sighim againmoton 7 HWæt ic swefna cyst secgan wylle hæt me gemætte suferm co gives forme go pilo region lipit anosgo pypcan: 8 to midre nihte syopan reordberend reste wunedon. P at is friting one engan polle hat may matte <sup>9</sup> buhte me bæt ic gesawe syllicre treow on lyft comoque mbo sobpan propo bijuno prisce punoso pulses me per se ge pupe pyllique ques onlype 10 lædan leohte bewunden beama beorhtost eall bæt Laban laches boyundi banna boopheope still pat beaching the goods mis golde simmap fection proper 11 beacen was begoten mid golde gimmas stodon fagere at polsan fetarum. fylev hap pipe pahon uppu 12 æt foldan sceatum . swylce bær fife wæron uppe ner salle pagine pupih popis gracings nepap suphupu pracosa godga dehme har behebloon halve gafay min opth moldan pull pay man go fours: 13 on bam eaxlegespanne beheoldon bær engel dryht Syllic pay po pico bann yle pynna pah pop pundos mis pommii questali ic pulsyier cuebp. passum gapitoji 14 nes ealle fægere þurh for ogesceaft ne wæs oær huru Sobe pynni seman gegypto mó golde gunmayhajson be prestre propriece partoes epargo by objet re 15 fracodes gealga. ac hine bær beheoldon halige gastas be the other order there is the leads relationship 16 men ofer moldan and eall beos mære gesceaft. adle pap ma puppem go pipus, popula repap pap.<br>papa pagpian ge pylose go padi te pas pupe barcin. 17 Syllic was se sigebeam and ic synnum fah forwunded 18 mid wommum geseah ic wuldres treow. wædum geweor 19 õode wynnum scinan gegyred mid golde gimmas hæfdon 20 bewrigene weorolice wealdes treow. hwxore ic 21 burh bæt gold ongytan meahte earmra ærgewin  $1:1$   $\bullet$   $\bullet$  $\bullet$  27% 22 bæt hit ærest ongan swætan on ba swiðran healfe

7 Hwat ic swefna

"praepositionibus": [praepositio] Nominal, Positive, III decl, Plural Ablative, Feminine,

# <u>prepositionibus</u> ppositionib;

<http://www1.unipa.it/paolo.monella/ursus>

"praepositionibus": [praepositio] Nominal, Positive, III decl, Plural Ablative, Feminine,

# <u>prepositionibus</u> ppositionib;

Paolo Monella, edizione di Orso Beneventano

![](_page_33_Picture_0.jpeg)

- (*collatio* digitale)
	- Edizioni genetiche
	- Testi medievali

# Document-based: trascrizioni digitali  $Collazione \rightarrow **Stemmatologia/filogenetica**$

https://stemmaweb.net/

#### **Stemmaweb - a collection of tools for analysis of collated texts**

#### **Text directory**

#### **Public text traditions (read-only)**

- · Sapientia
- $\bullet$  Parzival 249-255
- · Hanc concordi
- Ouaestiones ad Antiochum ducem (partially)
- Chronicle of Matthew
- Notre besoin artificial
- Parzival artificial
- Florilegium Coislinianum B

#### **Text Sapientia**

- · is owned by erika.kihlman@...
- $\bullet$  is public
- . has Latin as its primary language
- · has witnesses: Ba96, Mu11475, Gr314, Wi3818, Go325, Mu28315, MuU151, Er16, Kf133, Kr299, An74, Mu22405, Kr185, Sg524, Au318

![](_page_34_Figure_18.jpeg)

![](_page_34_Picture_19.jpeg)

# Document-based: trascrizioni digitali Collazione → **Edizione 'plurale'**

![](_page_35_Figure_1.jpeg)

### Document-based: trascrizioni digitali Edizione 'plurale' -> Edizione genetica

![](_page_36_Picture_1.jpeg)

**NEWS BLOG CONTACTS** 

HOME AUTHORS VARIANTS E-PHILOLOGY TEXTS

Search...

#### ▶ Home ▶ Variants ▶ Valerio Magrelli

#### **VALERIO MAGRELLI**

#### **INTRODUZIONE**

![](_page_36_Picture_8.jpeg)

La sezione dedicata a Valerio Magrelli rappresenta uno degli esperimenti più avanzati di Varianti Digitali. Per la prima volta viene realizzato un tool specifico per i testi in variante di un autore. L'idea di base è quella di utilizzare la tecnologia Flash© per mostrare la mouvance del testo.

Lo strumento, battezzato per ora Genetic Machine, permette di esplorare dinamicamente il processo

compositivo di alcune poesie della raccolta Ora serrata retinae. L'esperimento è stato progettato e realizzato da Domenico Fiormonte, Cinzia Pusceddu e Tommaso Lisa per la parte contenutistica e da Monaldo Grandoni per la parte tecnica (programmazione Flash©). La realizzazione HTML è a cura di Barbara Lotti.

![](_page_36_Picture_12.jpeg)

NOTA BIO-BIBLIOGRAFICA

**VARIANTS** 

**Variants** Vincenzo Cerami Angel García Galiano **Valerio Magrelli** José Antonio Millán Francesca Sanvitale Fernando Savater Francisco Solano

 $A^T A$ 

Go

Pubblichiamo qui alcuni essenziali materiali e notizie sull'autore che accompagnano la Genetic Machine. La trascrizione integrale dei testi, l'indice delle poesie e il saggio Scritture del riconoscimento sono, come la nota ai testi qui sotto, di Tommaso Lisa.

http://digitalvariants.org/variants/valerio-magrelli

Roberto Vacca

### Document-based: trascrizioni digitali Edizione 'plurale' -> Edizione genetica

D Genetic Machine - Ora serrata retinae

#### **POZZO VERTICALE**

Valerio Magrelli, Notebook VII, p. 43. (Text written in black ink: corrections and deletions made with black pen or thin felt-tip pen: images and drawings in red and black ink).

floating variants fade transcription zoom effect B Splendido l'occlus.  $6226$   $IRRMCAUE$ Il corpo è cluvio come me stursollo Me potrei dere al ginécelup l'impressione di se : poce muté mell'incors delle come de quoffre if precipho Mis wells Testa, par un incondito malinters, 1'opp l'altre del mondo. Acces formo spolloupe e a cooplie deutre se le féroide:

#### How to use the 'genetic machine'

This is an experiment of dynamic display of Valerio Magrelli's textual variation of the poem "Il corpo è chiuso", originally composed between 1975 and 1978, and published in two different versions (1979 and 1980). The 'genetic machine presents three writing stages of the poem: A (first draft, autograph), B (published intermediate version), and C (published final version). The 'machine' is divided in four sections.

In the first window on the left you can see the draft of the poem (the "avanttexte"), which can be explored in several ways: you can read words and passages deleted by the author ("fade transcription" tool), use the zooming lens for enlarging portions of the autograph, or play around with the "floating variants"; this playful - not philological! - tool, still under construction, is aimed at representing, i.e. 'performing', the fluidity of the writing process.

TRANSCRIPTION SYMBOLS

Il corpo è chinto come i le anzi un posso sitema di 12: grace runto, nelle

Splendido l'occhio. Questo è il suo segreto. Il corpo è chiuso come una muraglia. è un pozzo immerso nella carne. Né potrei dare al ginocchio l'impressione di sé: giace muto, nell'incavo che gli offre il giaciglio. Ma nella testa, per un inaudito malinteso. s'apre l'alba del mondo. L'osso si allarga e accoglie dentro se lo squardo. Dolcemente si compie il paziente travaso del vedere. acquedotto di chiarore, strada che porta l'essere a se stesso. E nella radura della fronte il portale del ciglio ha la sua luce.

 $\mathcal{C}$ 

Valerio Magrelli, Hylas e Philonous, in AA.VV., Quarto quaderno collettivo, Parma, Guanda, febbraio 1979, p. 108

#### Transcription of the authograph

#### **POZZO VERTICALE**

Splendido l'(occhio). // Questo è il mio segreto. // (drawing of a leg; kneecap circled with dashed line) Il corpo è chiuso come una muraglia,// è [anzi] un pozzo [in cui non penetra la luce] [gettato in se]<IMMERSO NELLA CARNE>. // Né potrei dare al gin(occhio) l'impressione // di sé: giace muto, nell'incavo [della // carne che] <che> gli offre il giaciglio. // Ma nella testa, per un inaudito // malinteso, s'apre l'alba del mondo. // [La carne] l'osso si allarga e accoglie // dentro sé lo sguardo: // [Tutto l'essere] <membra> [ne è fecondato] //

Document-based: trascrizioni digitali Edizione 'plurale' → **Edizione genetica**

### Autour d'une séquence et des notes du Cahier 46: enjeu du codage dans les brouillons de Proust

Around a sequence and some notes of Notebook 46: encoding issues about Proust's drafts

Elena Pierazzo (King's College, London) et Julie André (ITEM, Sciences Po Paris)

[http://research.cch.kcl.ac.uk/proust\\_prototype/](http://research.cch.kcl.ac.uk/proust_prototype/)

### Document-based: trascrizioni digitali Edizione 'plurale' → **Edizione genetica**

![](_page_39_Picture_2.jpeg)

### Document-based: trascrizioni digitali Edizione 'plurale' → **Edizione genetica**

![](_page_40_Picture_8.jpeg)

### Document-based: trascrizioni digitali Edizione 'plurale'  $\rightarrow$  Testi medievali

![](_page_41_Figure_1.jpeg)

The Canterbury Tales Project aims to investigate the textual tradition of Geoffrey Chaucer's Canterbury Tales to achieve a better understanding of the history of its composition and publication before 1500. Here is how we work:

- We have established a system of transcription for all the manuscripts and early printed books of the Canterbury Tales into computer-readable form.
- We transcribe the manuscripts using this system.
- We compare all the manuscripts, creating a record of their agreements and disagreements with a computer collation program (Collate).
- We use computer-based methods, some drawn from evolutionary biology, to help reconstruct the history of the text from this record of agreements and disagreements.
- We publish all the materials, the results of our analysis, and the tools which we use in electronic form.

#### Nun's Priest's Tale published 3 May 2006: order now; see sample pages, at www.sdeditions.com.

**New Canterbury Tales** Project website active.

**GRAND TOOK** 

Mass manuscript digitization website set up.

# Document-based: trascrizioni digitali Edizione 'plurale' → **Testi medievali**

<http://www.sd-editions.com/AnaAdditional/NPEx/index.html>

![](_page_42_Figure_2.jpeg)

### Document-based: trascrizioni digitali Edizione 'plurale' → **Testi medievali**

![](_page_43_Picture_1.jpeg)

<http://www.inklesseditions.com/>

# Oltre l'edizione tradizionale Testo/immagine → **Biblioteche, MSS, IIIF**

![](_page_44_Picture_1.jpeg)

[http://access.bl.uk/item/viewer/ark:/81055/vdc\\_00000004216E#?c=0&m=0&s=0&cv=38&xywh=-892%2C-150%2C5777%2C2986](http://access.bl.uk/item/viewer/ark:/81055/vdc_00000004216E#?c=0&m=0&s=0&cv=38&xywh=-892%2C-150%2C5777%2C2986)

# Oltre l'edizione tradizionale Testo/immagine → **Biblioteche, MSS, IIIF**

![](_page_45_Picture_12.jpeg)

[http://api.bl.uk/metadata/iiif/ark:/81055/vdc\\_00000004216E/manifest.json](http://api.bl.uk/metadata/iiif/ark:/81055/vdc_00000004216E/manifest.json)

# Oltre l'edizione tradizionale Testo/immagine → **Biblioteche, MSS, IIIF**

![](_page_46_Picture_12.jpeg)

[http://api.bl.uk/metadata/iiif/ark:/81055/vdc\\_00000004216E/manifest.json](http://api.bl.uk/metadata/iiif/ark:/81055/vdc_00000004216E/manifest.json)

### Oltre l'edizione tradizionale Testo/immagine → **Archivi ipermediali**

about the archive exhibits & objects search engine

#### the complete writings and pictures of Dante Gabriel Rossetti a hypermedia archive

HE Rossetti Archive facilitates the scholarly study of Dante Gabriel Rossetti, the painter, designer, writer, and translator who was, according to both John Ruskin and Walter Pater, the most important and original artistic force in the second half of the nineteenth century in Great Britain. In Whistler's famous comment, "He was a king",

home

Completed in 2008 to the plan laid out in 1993, the Archive provides students and scholars with access to all of DGR's pictorial and textual works and to a large contextual corpus of materials, most drawn from the period when DGR's work first appeared and established its reputation (approximately 1848-1920), but some stretching back to the 14th-century sources of his Italian translations. All documents are encoded for structured search and analysis. The Rossetti Archive aims to include high-quality digital images of every surviving documentary state of DGR's works: all the manuscripts. proofs, and original editions, as well as the drawings, paintings, and designs of various kinds, including his collaborative photographic and craft works. These primary materials are transacted with a substantial body of editorial

![](_page_47_Picture_5.jpeg)

#### <http://www.rossettiarchive.org/>

# Oltre l'edizione tradizionale Testo/immagine → **Archivi ipermediali**

![](_page_48_Picture_12.jpeg)

<http://www.rossettiarchive.org/docs/1-1860.s114.rawcollection.html>

# Oltre l'edizione tradizionale Testo/immagine  $\rightarrow$  Archivi ipermediali

- 8. Poems, Privately Printed: Second Trial Book, Alice Boyd/Lasner copy. 1869 November 25
- 9. Poems. (Privately Printed.): Proofs for the Second Trial Book (partial), Princeton/Troxell. 1869 November 25-26
- 10. Poems. (Privately Printed.): Second Trial Book, Princeton/Troxell. 1869 November 25
- 11. Poems. (Privately Printed.): Second Trial Book (partial), author's working copy, Princeton/Troxell. 1869 November 25
- 12. Poems. (Privately Printed.): Second Trial Book (partial), author's working copy 2, Princeton/Troxell 1869 November 15 (before November 25)

top

#### Pictures

![](_page_49_Picture_8.jpeg)

Bocca Baciata La Bionda del Balcone

1868 1868 watercolour

![](_page_49_Picture_11.jpeg)

http://www.rossettiarchive.org/docs/1-1860.s114.rawcollection.html

# Oltre l'edizione tradizionale Testo/immagine → **Archivi ipermediali**

![](_page_50_Picture_1.jpeg)

#### <http://www.blakearchive.org/>

# Oltre l'edizione tradizionale Testo/immagine → **Archivi ipermediali**

![](_page_51_Picture_12.jpeg)

<http://www.blakearchive.org/copy/letters?descId=lt1april1800.1.ltr.01>

# Oltre l'edizione tradizionale Dimensione sociale → **Crowdsourcing**

![](_page_52_Picture_12.jpeg)

<http://www.perseus.tufts.edu/hopper/morph?l=omnis&la=la&can=omnis0&prior=est&d=Perseus:text:1999.02.0002:book=1:chapter=1:section=1&i=1>

# Oltre l'edizione tradizionale Dimensione sociale  $\rightarrow$  Crowdsourcing

![](_page_53_Picture_1.jpeg)

 $\textcolor{red}{\textbf{AUCL}}$ 

UCL Home » Transcribe Bentham » Transcription Desk

**Create Account** Log In

★ Keep up to date with the latest news - subscribe to the Transcribe Bentham newsletter **A**: Find a new page to transcribe in our list of

#### **Navigation**

- $Home$
- $=$  About
- Getting started
- Transcription Guidelines
- Select a Manuscript
- $B$ enthamometer
- **Leaderboard**
- $\blacksquare$  Blog
- $Recent changes$
- $\blacksquare$  Random page
- $C<sub>redits</sub>$
- $\blacksquare$  Citation quidelines
- Contact Us
- $\blacksquare$  Help

![](_page_53_Picture_135.jpeg)

### **Welcome to the Transcription Desk**

Untranscribed Manuscripts &

**Transcribe Bentham** 

![](_page_53_Picture_22.jpeg)

The Transcription Desk is the heart of a major online initiative to transcribe the manuscripts of the English philosopher Jeremy Bentham. It is managed by the Bentham Project & at

![](_page_53_Picture_24.jpeg)

European Commission Horizon 2020 Programme for Research and Innovation

http://transcribe-bentham.ucl.ac.uk/td/Transcribe\_Bentham

#### **Transcribe Bentham Right Now!**

Transcribe Bentham is running MediaWiki & There have been 227,012 edits. This information is correct as of 10:28 on May 19, 2019.

#### **Transcribe Bentham is brought to you by**

UCL Bentham Project &

UCL Research IT Services

UCL Library Services &

UCL Centre for Digital Humanities 图

This project is funded by

The British Library &

# Oltre l'edizione tradizionale Dimensione sociale  $\rightarrow$  Crowdsourcing

![](_page_54_Picture_1.jpeg)

A Participatory Initiative

UCL Home » Transcribe Bentham » Transcription Desk

**Create Account** Log In

#### Navigation

- $Home$
- $=$  About
- Getting started
- Transcription Guidelines
- **B** Select a Manuscript
- Benthamometer
- Leaderboard
- $Blog$
- Recent changes
- Random page
- **Credits**
- Citation quidelines
- **Contact Us**
- $H$

#### Search

![](_page_54_Picture_149.jpeg)

★ Keep up to date with the latest news - subscribe to the Transcribe Bentham newsletter **4**; Find a new page to transcribe in our **Ilst of Untranscribed Manuscripts &** 

#### JB/032/002/001

#### Click Here To Editr

The reasons of Whatever [1, 1, dispositions of law-can be suggested by the

principle of utility within the department of civil or penal legislation may be for shortness be referred to manifested under four general heads, Security, Subsistence, Abundance, and Equality [...] - to one or other of these four heads may be referred the reasons

of whatever dispositions of law the principle of utility will be found to suggest within the pale of civil or penal legislation.

The consideration of subsistence might appear to be comprized under that of security. as there can be no security subsistence where

200m mason f dispersessed from suggested by the  $\mathbb{Q}$ Zoom In homestate of whilety with me the department of with a proble light have may be for thost-- sup to reported and force general heads Servity, Interistance, Hundam, and Equality - to me or there of heads may be referred the reasons of thetwee dispositions of law the proceedily while with to formed to suggest within the field

<sup>A</sup>UCL

#### http://transcribe-bentham.ucl.ac.uk/td/JB/032/002/001

### Oltre l'edizione tradizionale Dimensione sociale  $\rightarrow$  Infrastrutture

#### **Ausgangsmaterial**

Digitale Forschungsdaten aus dem TextGrid Laboratory oder extern generierte digitale Objekte, z.B.

> • XML/TEI-erschlossene Textdateien

> > **Ingest**

- Hochauflösende Faksimiles z.B. von Handschriften. Manuskripten etc.
- Image-Dateien
- · Datenbanken

 $\cdot$  [...]

#### **TextGrid Laboratory**

- Import/Export Recherche-Tool Navigator
- Wörterbuch-Recherche Nutzer- und

Projektverwaltung **DR** Aggregationen

**DigiLib** 

#### MarkUp (XML/TEI)

#### **Editionsphilologische Erschließung**

- Werkzeuge zur Kommentierung und zur Erstellung eines kritischen Apparates
- Kollationieren mehrerer Textversionen
- Dynamische Registererzeugung
- · Erweiterte Suchfunktionen

#### **Metadaten-Editor**

- XML-Strukturen
	- Text Encoding Initiative (TEI)
	- Music Encoding Initiative (MEI)
- TextGrid Objekt-Modell
	- · Metadaten für eine differenzierte hierarchische Objektstruktur
- · Graphische Oberfläche

#### Text-Bild-Link-Editor

- 
- **You XML-Editor** 
	- Metadaten-Editor
	- 國 **RDF Objekt-Editor**

sowie zahlreiche weitere Tools und Services

explore Text-Kollation, -Analyse und -Visualisierung (CollateX, DIGIVOY)

- share

store

#### Bildbetrachtungs-, Verwaltungs- und Annotationstools (digilib, Mirador)

TextGrid Repository E

Zuverlässige Langzeitarchivierung

Zitierfähigkeit (Persistent Identifiers)

Leistungsstarke Suche (ElasticSearch)

Offene Schnittstellen / Interoperabilität

(Bitstream Preservation)

(REST, SOAP, OAI-PMH, IIIF)

#### **Online-Portal**

**SADE** (Scalable Architecture for Digital Editions) ermöglicht die Überführung der Forschungsdaten in eine indexierte und durchsuchbare eXist-Datenbank.

**Print-Publikation** z.B. via XML-Print

#### https://textgrid.de

# Oltre l'edizione tradizionale Dimens. sociale → **Infrastrutture/comunità**

![](_page_56_Picture_19.jpeg)

DARIAH-DE supports the humanities and cultural sciences working with digital resources and methods in research and teaching. For this purpose the association is developing a digital research infrastructure for tools and research data and is developing materials for teaching and further education in the field of digital humanities (DH).

#### <https://de.dariah.eu/>

# Oltre l'edizione tradizionale Dimens. sociale → **Infrastrutture/comunità**

![](_page_57_Picture_12.jpeg)

#### <http://www.nines.org/>

# Oltre l'edizione tradizionale Dimens. sociale → **Infrastrutture/comunità**

![](_page_58_Picture_12.jpeg)

#### <http://www.nines.org/communities>

### Oltre l'edizione tradizionale Dimens. sociale -> Infrastrutture/comunità

Public Communities ▼  $\bigtriangledown$  Log In Wiki

#### **Textual Communities**

Make the edition you want

#### **Production version. Featured: Canterbury Tales**

D)

#### Gather materials

Bring together images of manuscripts and other materials. Name and organize images. Display zoomable images page by page beside transcriptions

#### Ω. Collaborate

Invite people as co-leaders or transcribers. Assign transcription and other tasks. Monitor and check transcription and other tasks. Control who can see what, who can work on what.

#### Fdit

View and edit transcriptions with full support for all TEI/XML encoding. Preview transcriptions without encoding. Transcribe page by page. Collate section by section, with full facilities for adjustment of the collation output.

![](_page_59_Picture_12.jpeg)

#### **Publish and Share**

Build your own website, drawing all materials from the Textual Communities database. Allow others unlimited access to your editorial materials. Combine freely with other materials through an api.

Who we are Contact  $Us$ 

![](_page_59_Picture_16.jpeg)

**INNOVATION.CA** 

#### https://textualcommunities.org/app/

# Oltre la percezione tradizionale del testo **Distant reading → Voyant Tools**

![](_page_60_Picture_13.jpeg)

#### <https://voyant-tools.org/>

# Oltre la percezione tradizionale del testo **Distant reading → Voyant Tools**

![](_page_61_Picture_13.jpeg)

<https://voyant-tools.org/>

# Oltre la percezione tradizionale del testo **Distant reading → Voyant Tools**

![](_page_62_Picture_23.jpeg)

![](_page_62_Figure_2.jpeg)

#### <https://voyant-tools.org/>

### Oltre la percezione tradizionale del testo **TextArc**

![](_page_63_Picture_1.jpeg)

<http://textarc.org/>

## Oltre la percezione tradizionale del testo **TextArc**

Alice's Adventures In Wonderland

writing

<http://vallandingham.me/textarc/>

# L'edizione critica digitale Una panoramica

- Edizione digitale senza varianti
- Apparato codificato in digitale
- Document-based: trascrizioni digitali
	- Un documento
	- Collazione
		- Stemmatologia
		- Edizione 'plurale' (genetica, testi medievali)
- Oltre l'edizione tradizionale
	- Testo/immagine
	- Dimensione sociale
- Oltre la percezione tradizionale del testo